Sveučilište u Zagrebu<br>PMF – Matematički odjel<br>PMF – Matematički odjel Sveučilište u Zagrebu<br>PMF – Matematički odjel<br>TMF – Matematički odjel

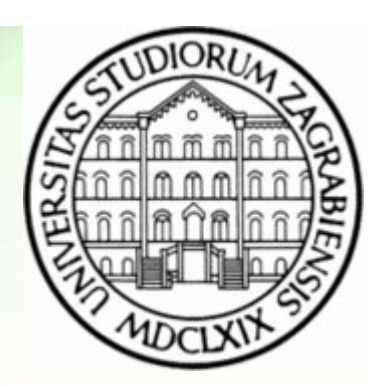

# Objektno programiranje (C++) Predavanja 03 - Nasljeđivanje<br>Predavanja 03 - Nasljeđivanje<br>Predavanja 03 - Nasljeđivanje

Vinko Petričević

## Nasljeđivanje

```
Masljeđivanje<br>• Slični tipovi mogu imati neka zajednička svojstva i ponašanje<br>• struct A {<br>• int x, y;
struct A {<br>
int x, y;<br>
A(int x, int y) : x(x), y(y) {}<br>
};<br>
void ispisi(A a){ cout << a.x << "" <<<br>
struct B : /*public*/ A {<br>
B(int x, int y) : A(x,y){}<br>
};<br>
...<br>
B b(1,2); ispisi(b);<br>
Sada radi a=b<br>
• Obratno može biti o
• A(int x, int y) : x(x), y(y) {}<br>
• Obratno ispisi(A a){ cout << a.x << " " << a.y << endl; }<br>
struct B : /*public*/ A {<br>
B(int x, int y) : A(x,y){}<br>
• B b(1,2); ispisi(b);<br>
• B ada radi a=b<br>
• Obratno može biti opasno, p
• Public is a set of the set of the set of the set of the set of the set of the set of the set of the set of the set of the set of the set of the set of the set of the set of the set of the set of the set of the set of t
• Void ispisi(A a){ cout << a.x << " " << a.y << endl; }<br>
struct B : /*public*/ A {<br>
B(int x, int y) : A(x,y){}<br>
};<br>
• B b(1,2); ispisi(b);<br>
• Sada radi a=b<br>
• Obratno može biti opasno, pa ne radi. A ako to baš želimo, m
   struct A {
               int x, y;
                 Masljeđivanje<br>
A (int x, y;<br>
A(int x, int y) : x(x), y(y) {}<br>
ispisi(A a){ cout << a.x << "" << a.y << endl; }
    };
    Nasljeđivanje<br>
Slični tipovi mogu imati neka zajednička svojstva i ponašanje<br>
struct A {<br>
int x, y;<br>
A(int x, int y) : x(x), y(y) {}<br>
};<br>
void ispisi(A a){ cout << a.x << " " << a.y << endl; }<br>
struct B : /*public*/ A {<br>
    Nasljeđivanje<br>
Slični tipovi mogu imati neka zajednička svojstva i ponašanje<br>
struct A {<br>
int x, y;<br>
A(int x, int y) : x(x), y(y) {}<br>
};<br>
void ispisi(A a){ cout << a.x << " " << a.y << er<br>
struct B : /*public*/ A {<br>
B(in
                 Nasljedivanje<br>
bilipovi mogu imati neka zajednička svojstva i ponašanje<br>
ct A {<br>
int x, y;<br>
A(int x, int y) : x(x), y(y) {}<br>
ispisi(A a){ cout << a.x << " " << a.y << endl; }<br>
ct B : /*public*/ A {<br>
B(int x, int y) : A(x
    };
               B b(1,2); ispisi(b);
```
- 
- 
- 
- B, a ako želimo pristupiti A funkciji, možemo pisati b.A::print() ili ((A&)b).print() (bez reference može biti opasno) očujak 2021.<br>
B b (1,2); ispisi(b);<br>
Sada radi a=b<br>
Choratno može biti opasno, pa ne radi. A ako to baš želimo, možemo naglasiti b=(B&)a;<br>
Public/private/protected<br>
Ako imamo dvije funkcije/varijable koje se jednako zovu,

## Polimorfizam

```
• Slični tipovi mogu imati različito ponašanje<br>• Slični tipovi mogu imati različito ponašanje<br>• virtual void A::print() { cout << "A" << endl;<br>• void ispisi(A& a){ a.print(); }
• Slični tipovi mogu imati različito ponašanje<br>• virtual void A::print() { cout << "A" << endl; }<br>• void ispisi(A& a){ a.print(); }<br>• void B::print() { cout << "B" << endl; }<br>• ispisi(b);<br>• To radi ida na klasi A imamo nev
POIT (VALUAT )<br>• Slični tipovi mogu imati različito ponašanje<br>virtual void A::print() { cout << "/<br>void ispisi(A& a){ a.print(); }<br>void B::print() { cout << "B" << er<br>ispisi(b);<br>• To radiida na klasi A imamo nevirtualnu 
• Shem upovi mogu imali različilo ponasarje<br>
• virtual void A::print() { cout << "A" << er<br>
• void ispisi(A& a){ a.print(); }<br>
• void B::print() { cout << "B" << endl; }<br>
ispisi(b);<br>
• To radi i da na klasi A imamo nevirtu
• virtual voad A: print() { cout << "A" << end1; }<br>void ispisi(A& a){ a.print(); }<br>void B: print() { cout << "B" << end1; }<br>ispisi(b);<br>• To radi i da na klasi A imamo nevirtualnu funkciju koja poziva print()<br>• Virtualni 
                 Polimorfizam<br>
Example 18 A: Property Conduct A::print() { cout << "A" << endl; }<br>
ispisi(A& a){ a.print(); }<br>
void B::print() { cout << "B" << endl; }
    Polimorfizam<br>Slični tipovi mogu imati različito ponašanje<br>virtual void A::print() { cout << "A" << endl; }<br>void ispisi(A& a){ a.print(); }<br>void B::print() { cout << "B" << endl; }<br>ispisi(b);
                 Polimorfizam<br>
Snitipovi mogu imati različito ponašanje<br>
virtual void A::print() { cout << "A" << endl; }<br>
ispisi(A& a){ a.print(); }<br>
void B::print() { cout << "B" << endl; }<br>
ispisi(b);<br>
ispisi(b);
```
#### ispisi(b);

- 
- 
- 
- 
- era ako je tip polimorfan (ima bar jednu virtualnu funkciju koja poziva print()<br>• To radi i da na klasi A imamo nevirtualnu funkciju koja poziva print()<br>• Virtualni destruktor<br>• Kastanje u baznu klasu sa i bez &<br>• izvedenu vraća null ako konverzija nije sigurna. • To radi i da na klasi A imamo nevirtualnu funkciju k<br>• Virtualni destruktor<br>• Kastanje u baznu klasu sa i bez &<br>• izvedenu klasu možemo od klase tipa A dobiti sa (I<br>• Kod pointera ako je tip polimorfan (ima bar jednu v<br>• • Virtualni destruktor<br>• Kastanje u baznu klasu sa i bez &<br>• izvedenu klasu možemo od klase tipa A dobiti sa (B&), tj static\_cast<B&>, no to može biti opasno<br>• Kod pointera ako je tip polimorfan (ima bar jednu virtualnu
	-

### Formatiranje streamova

- 
- 
- **Formatiranje stroverings Formatiranje Strovering Strovering Strovering Charles Control Charles Cadatak s vježbi gdje ispisujemo na različite streamove<br>• Budući je operator<< virtualan (ili je možda samo flush()** • Formatiranje streamova<br>• Primjeri s formatiranjem streamova<br>• Zadatak s vježbi gdje ispisujemo na različite streamove<br>• Budući je operator<< virtualan (ili je možda samo flush() virtualna) to će sve t<br>• pišemo li u datot **Formatiranje streamova**<br>• Primjeri s formatiranjem streamova<br>• Zadatak s vježbi gdje ispisujemo na različite streamove<br>• Budući je operator<< virtualan (ili je možda samo flush() virtualna) to će sve tako jednako raditi<br>p pišemo li u datoteku, string ili na ekran Formatiranje<br>• Primjeri s formatiranjem streamova<br>• Zadatak s vježbi gdje ispisujemo na različite strear<br>• Budući je operator<< virtualan (ili je možda samo f<br>• Razlike između endl i '\n'<br>• Dodavanje separatora **Formatiranjem**<br>• Primjeri s formatiranjem streamova<br>• Zadatak s vježbi gdje ispisujemo na različite strear<br>• Budući je operator<< virtualan (ili je možda samo f<br>• pišemo li u datoteku, string ili na ekran<br>• Razlike između • Primjeri s formatiranjem streamova<br>• Zadatak s vježbi gdje ispisujemo na različite strear<br>• Budući je operator<< virtualan (ili je možda samo f<br>• pišemo li u datoteku, string ili na ekran<br>• Razlike između endl i '\n'<br>• D • Primjeri s formatiranjem streamova<br>• Zadatak s vježbi gdje ispisujemo na različite streamove<br>• Budući je operator<< virtualan (ili je možda samo flush() virtualna) to će sve tako jednako raditi<br>• pišemo li u datoteku, st
- 
- 
- 
- novu datoteku ožujak 2021.<br>
• Zadatak:<br>
• Napraviti nešto slično endl-u na ofstreamu, samo da umjesto prelaska u novi red počne pisati u<br>
novu datoteku<br>
• Objektno programiranje (C++) – Predavanja 03 - Nasljeđivanje 4

## Međuklasa za "poboljšanje" map[]<br>na mapi ubacuje element ukoliko element nije postojao u mapi<br>rencu na value type, pa nam to može ubrzati neke petlie **Međuklasa za "poboljšanje" map**<br>• Operator[] na mapi ubacuje element ukoliko element nije postojao u mapi<br>• Vraća referencu na value\_type, pa nam to može ubrzati neke petlje **Međuklasa za "poboljšanje" mapi<br>•** Operator[] na mapi ubacuje element ukoliko element nije postojao u mapi<br>• Vraća referencu na value\_type, pa nam to može ubrzati neke petlje<br>• Možemo napraviti da taj operator vraća neku

- 
- 
- Međuklasa za "poboljšanje" map[]<br>• Operator[] na mapi ubacuje element ukoliko element nije postojao u mapi<br>• Vraća referencu na value\_type, pa nam to može ubrzati neke petlje<br>• Možemo napraviti da taj operator vraća neku pridruživanja i castanja u value, pa možemo razlikovati pridruživanje nove vrijednosti od očitavanja stare. **Međuklasa za "poboljšanje" ma**<br>• Operator[] na mapi ubacuje element ukoliko element nije postojao u mapi<br>• Vraća referencu na value\_type, pa nam to može ubrzati neke petlje<br>• Možemo napraviti da taj operator vraća neku me • Vraća referencu na value\_type, pa nam to može u<br>• Možemo napraviti da taj operator vraća neku međi<br>pridruživanja i castanja u value, pa možemo razliki<br>stare.<br>• Tu međuklasu bi bilo dobro sakriti od javnosti da n<br>• Spomen
- 
- ožujak 2021. Objektno programiranje (C++) Predavanja 03 Nasljeđivanje 5

## Višestruko i virtualno nasljeđivanje

- **Višestruko i virtualno nasljeđivanje**<br>• Za razliku od nekih drugih programskih jezika, C++ dopušta višestruko nasljeđivanje:<br>• Klasa C je naslijedila sve i od klase A i klase B **Višestruko i virtualno nasljeđiv**<br>Za razliku od nekih drugih programskih jezika, C++ dopušta višestruko nasl<br>class C : public A, public B { … };<br>Klasa C je naslijedila sve i od klase A i klase B<br>Ukoliko imamo elemente koj **Višestruko i virtualno nasljeđ**<br>• Za razliku od nekih drugih programskih jezika, C++ dopušta višestruko n<br>• Klasa C je naslijedila sve i od klase A i klase B<br>• Ukoliko imamo elemente koji se jednako zovu, kada im pristupa • Za razliku od nekih drugih programskih jezika, C+-<br>class C : public A, public B { ... };<br>• Klasa C je naslijedila sve i od klase A i klase B<br>• Ukoliko imamo elemente koji se jednako zovu, kac<br>• Ukoliko radimo castanje iz
- 
- 
- **Višestruko i virtualno nasljeđivanje**<br>• Za razliku od nekih drugih programskih jezika, C++ dopušta višestruko nasljeđivanje:<br>• Klasa C je naslijedila sve i od klase A i klase B<br>• Ukoliko imamo elemente koji se jednako zov **Višestruko i virtualno nasljeđivanje**<br>• Za razliku od nekih drugih programskih jezika, C++ dopušta višestruko nasljeđivanje:<br>• Klasa C je naslijedila sve i od klase A i klase B<br>• Ukoliko imamo elemente koji se jednako zov **Višestruko i virtualno nasljeđivanje**<br>Za razliku od nekih drugih programskih jezika, C++ dopušta višestruko nasljeđivanje:<br>class C : public A, public B { ... };<br>Klasa C je naslijedila sve i od klase A i klase B<br>Ukoliko im **Višestruko i virtualno nasljeđivanje**<br>• Za razliku od nekih drugih programskih jezika, C++ dopušta višestruko nasljeđivanje:<br>• Klasa C je naslijedila sve i od klase A i klase B<br>• Ukoliko imamo elemente koji se jednako zov VIŠESTUKO I VIITUALINO NASIJEđIVANJE<br>
Variazliku od nekih drugih programskih jezika, C++ dopušta višestruko nasljeđivanje:<br>
Class C je naslijedila sve i od klase A i klase B<br>
Vkoliko imamo elemente koji se jednako zovu, ka • Za razliku od nekih drugih programskih jezika, C++ dopušta višestruko nasljeđivanj<br>
class C : public A, public B { ... };<br>
• Klasa C je naslijedila sve i od klase A i klase B<br>
• Ukoliko imamo elemente koji se jednako zov class C : public A, public B { … };<br>Klasa C je naslijedila sve i od klase A i klase B<br>Ukoliko imamo elemente koji se jednako zovu, kada im pristupamo trebamo naglasiti sa A:: ili B::<br>Ukoliko radimo castanje iz objekta tipa
- 
- 
- 
- 
- Ukoliko imamo elemente koji se jednako zovu, kada im pristupamo trebamo naglasiti sa A:: ili B::<br>• Ukoliko radimo castanje iz objekta tipa C u npr. B, automatski će se dodati sizeof(A), odnosno<br>• duzeti ako radimo obnuto B, te se poziva konstruktor naveden u C • Monstruktore dodajemo u inicijalizacijsku listu isto kao i kod običnog nasljeđivanja<br>• Ukoliko su klase A i B obje naslijeđene iz neke klase X, klasa C će imati dvije instance klase X<br>• Ponekad to i želimo<br>• Ako želimo m • Ukoliko su klase A i B obje naslijeđene iz neke klase X, klasa C će imati dvije instance klase X<br>
• Ponekad to i želimo<br>
• Ako želimo imati jedinstveni X, kod nasljeđivanja iz X treba pisati virtual:<br>
class A : public
	-